# Legion: Expressing Locality and Independence with Logical Regions

Authors: Bauer, M., Treichler, S., Slaughter, E., Aiken, A. @International Conference on Supercomputing (SC 2012)

> Presented by Alexey Voronin For CSE598APK-FA18 @UIUC

## **Outline**

- What is Legion
- Design Goals
- Programming Model
	- Data
	- Tasks
- Example
- Mapping Interface
- Run Time System
- Conclusion
- Afterword

# Legion & Regent

- Legion
	- A data-centric programming model
	- Asynchronous many task C++ runtime system
- Regent
	- Programming language for legion programming model
	- Current implementation is embedded in Lua
	- Has an optimizing compiler

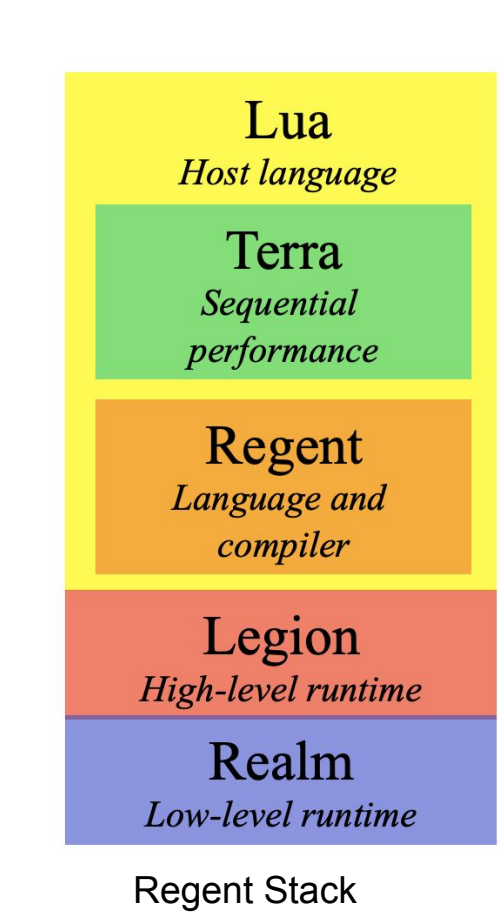

### System Architecture

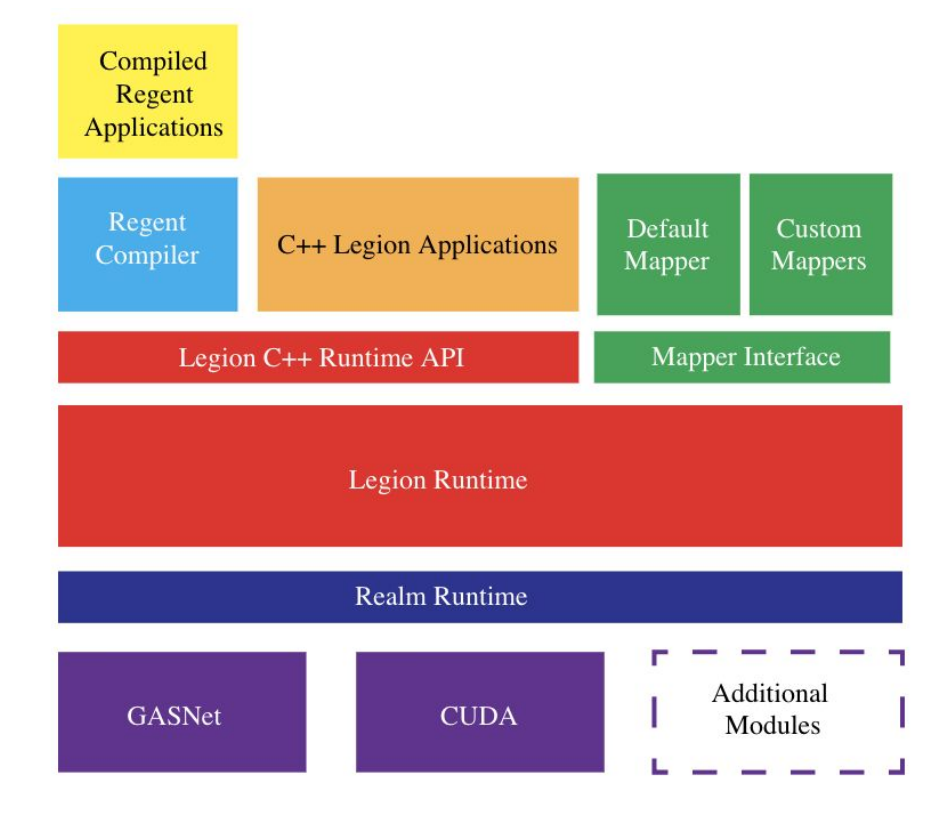

### System Architecture

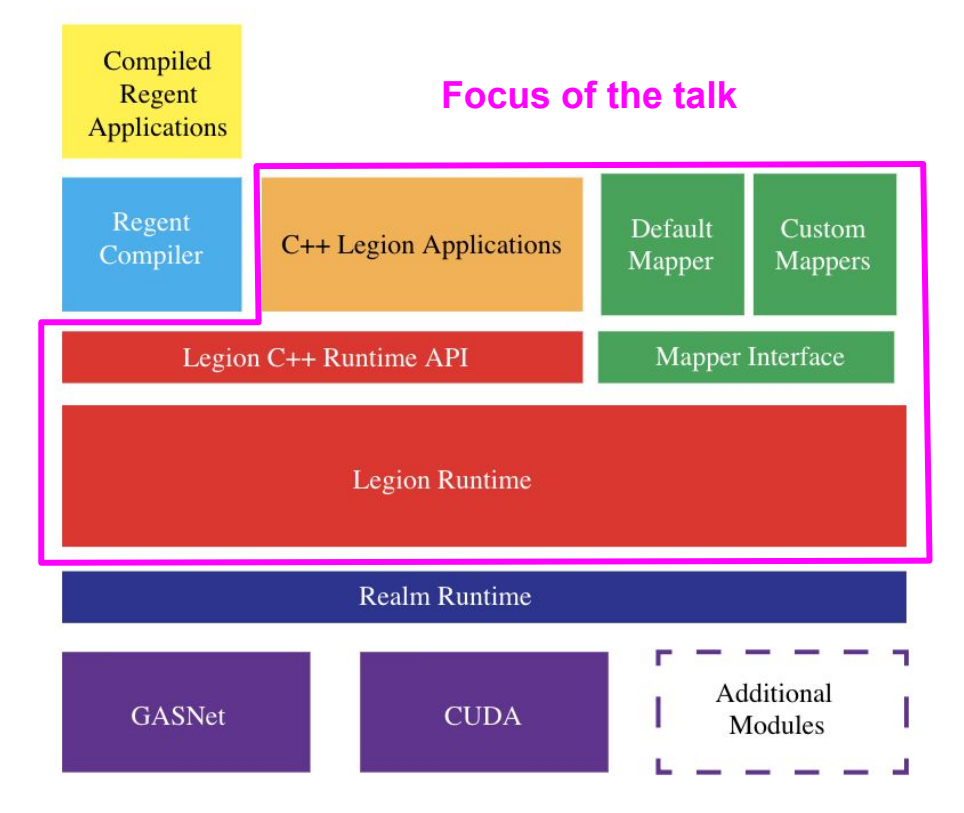

## Legion/Regent Design Goals

- Programmability
	- Sequential Semantics
		- Readable code
		- Parallelism extracted automatically
- Throughput oriented
	- Latency of single task is irrelevant
	- Overall time is what matters
	- Good performance on heterogeneous architectures
- Run time decision making
	- Asynchronous execution
	- Runtime decision making because of software/hardware dynamics

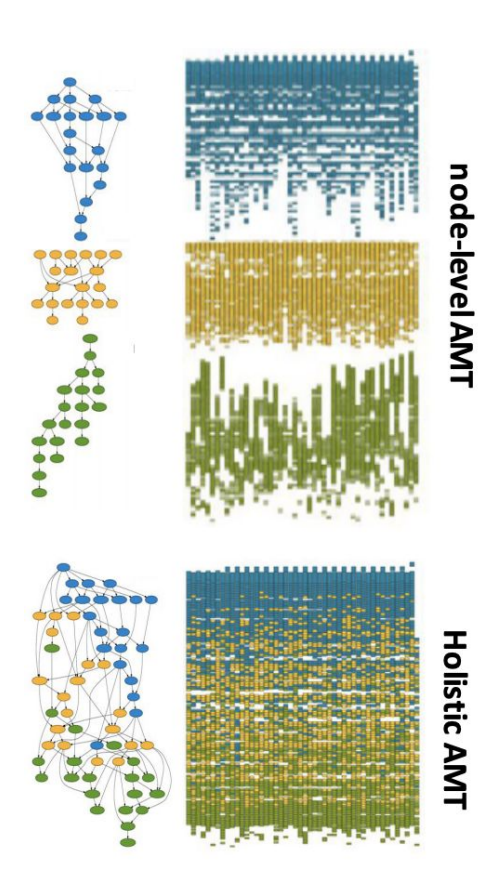

**Bulk synchronous** 

## Legion/Regent Design Goals

- Programmability
	- Sequential Semantics
		- Readable code
		- Parallelism extracted automatically
- Throughput oriented
	- Latency of single task is irrelevant
	- Overall time is what matters
	- Good performance on heterogeneous architectures
- Run time decision making
	- Asynchronous execution
	- Runtime decision making because of software/hardware dynamics

#### How?

#### Every core has

- queue of independent work
- queue of transfers to do

Minimize synchronization points

### Separation of Concerns

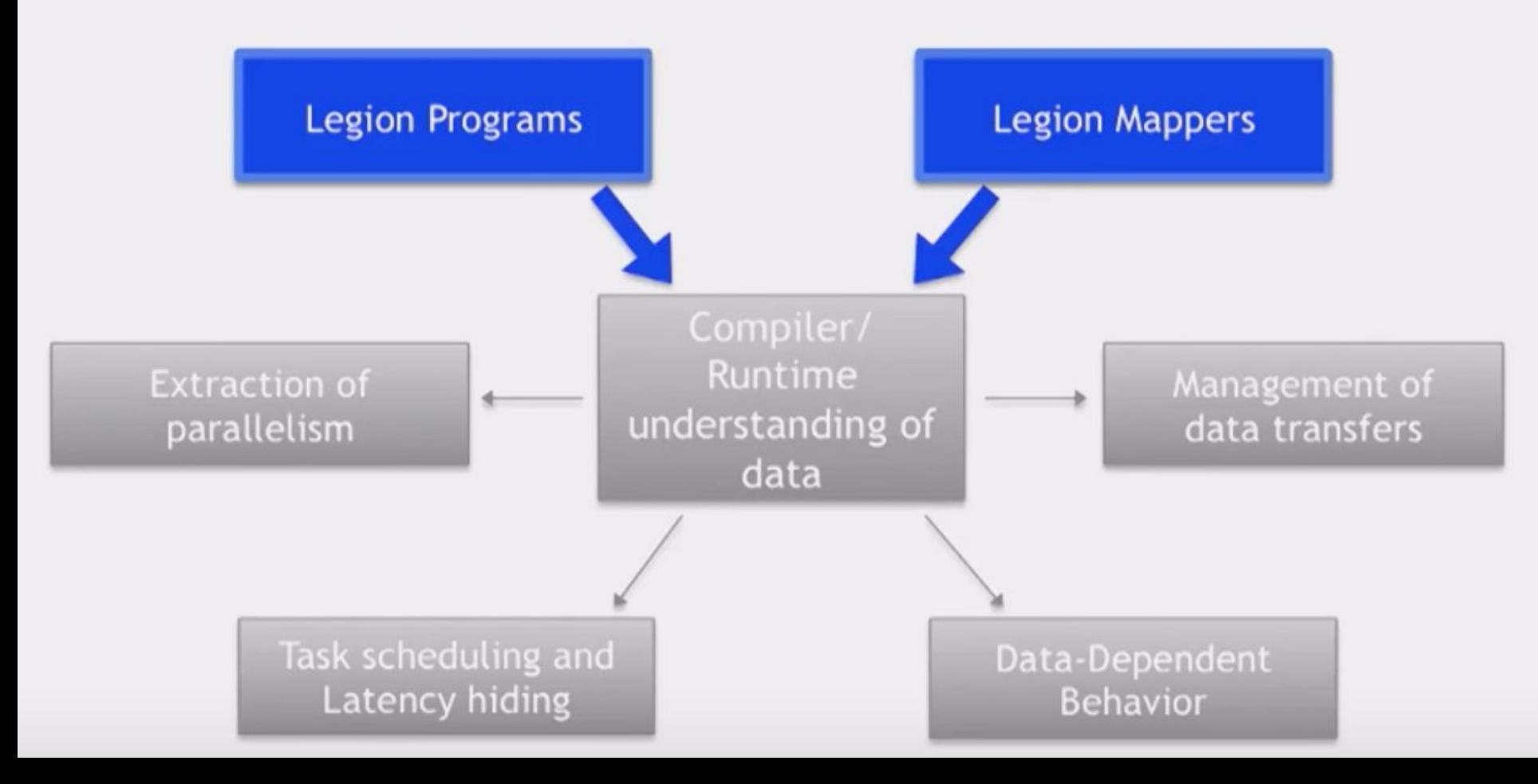

## High Level View of Legion

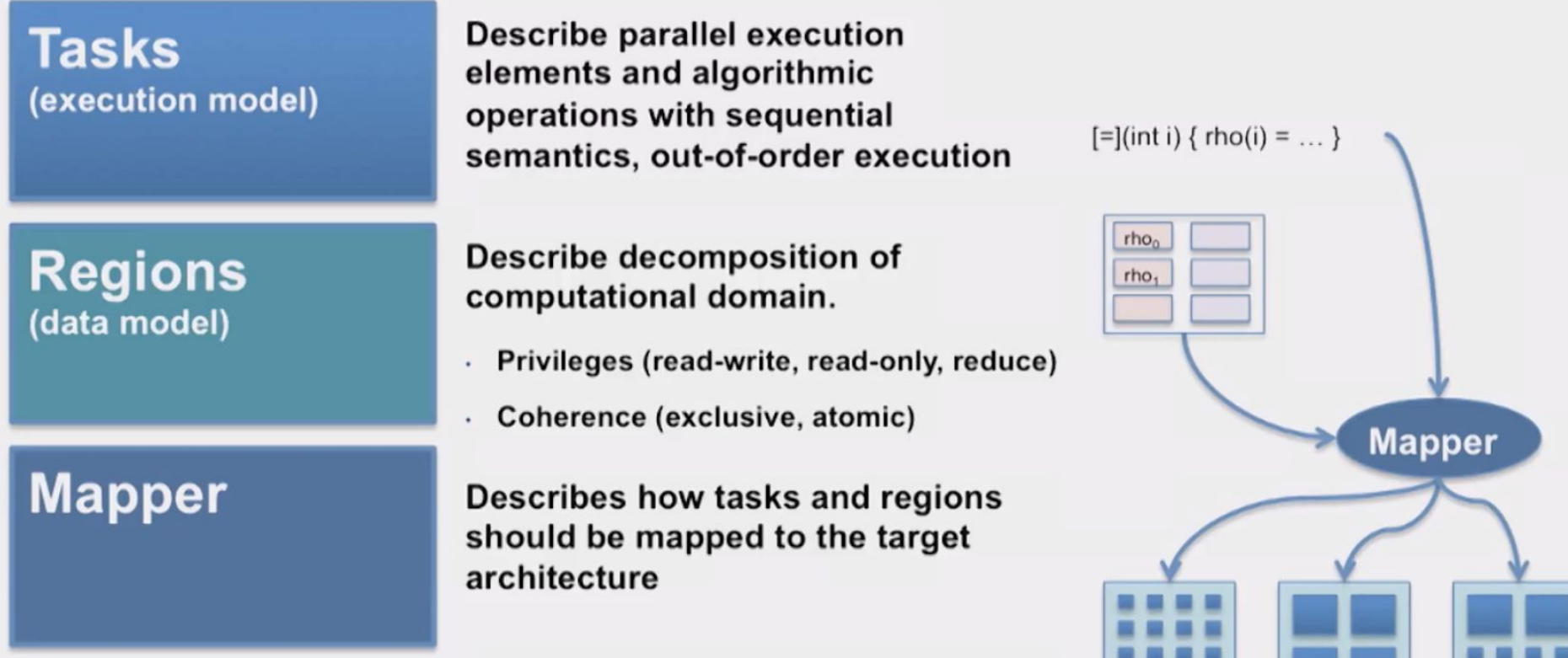

Mapper allows architecture-specific optimization without effecting the correctness of the task or domain descriptions

\*(pic source in comments)

## Logical Regions

- **Typed Collection** 
	- Structured ( like arrays)
	- Unstructured (like pointer data structures)

Suppose we want an array of cell ts: typedef struct cell\_t { double temp, pres; } cell  $t$ ;

In Legion it would look like this -

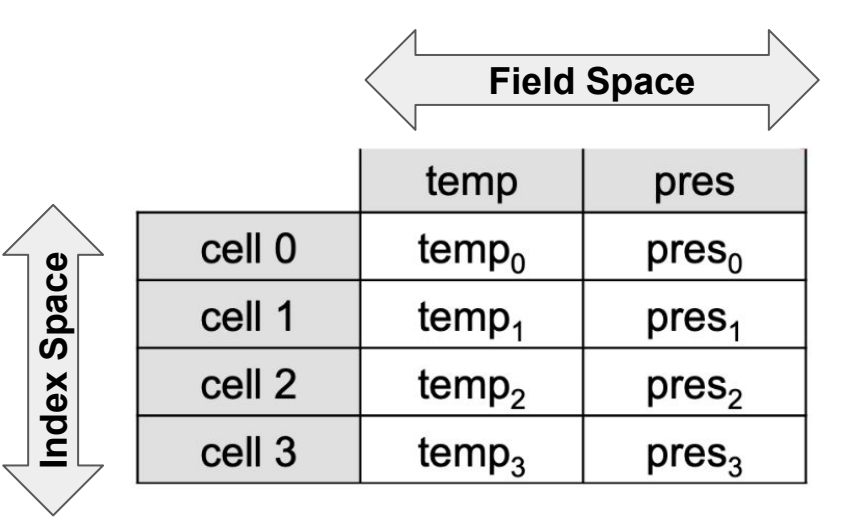

## Structured Logical Regions

- Regions are split into partitions
	- Enables parallelism and allows tasks to run on each piece
	- Same data can be partitioned multiple (overlapping) ways

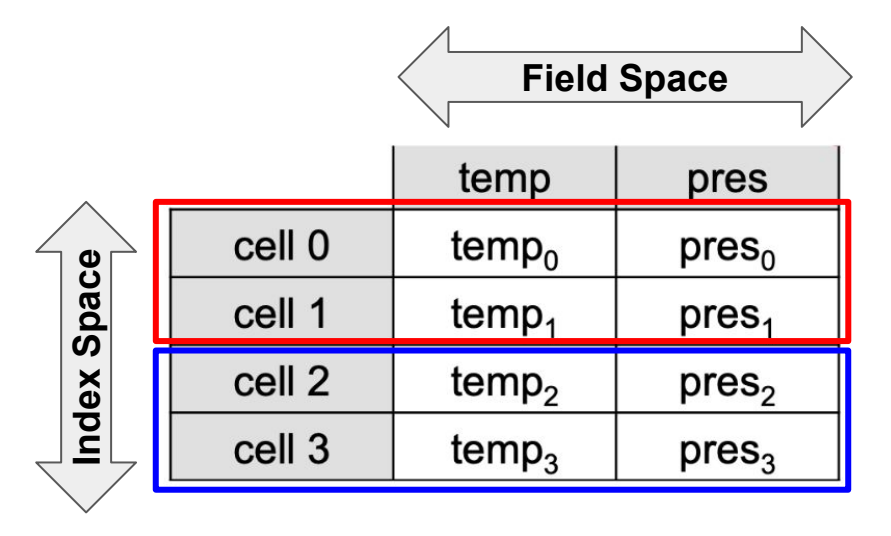

**Subregion/Partition ->Task**

**Subregion/Partition ->Task**

#### Tasks

- Units of parallel execution
- Runs until block or terminate
- Task that takes region arguments must declare what type of privileges it has in the region
	- Reads, writes, reduce
- Legion allows the user to define multiple different variants of the same task
	- CPU, GP, CPU that supports AVX instructions, etc.
	- Each variant is up to the user to implement
	- Mapper chooses which variant to use

## Electrical Circuit Simulation Example

The circuit consists of a collection of **wires** and **nodes** where wires meet. At each time step the simulation calculates currents, distributes charges, and updates voltages.

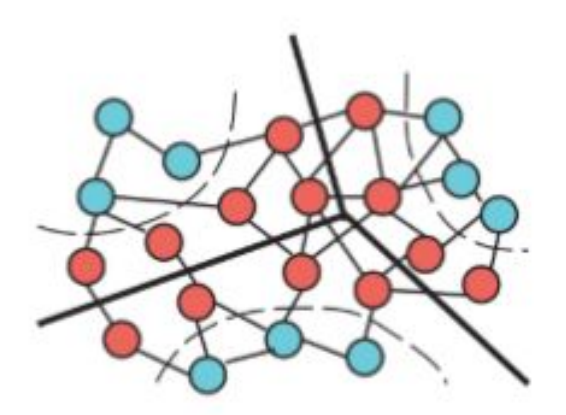

How to group data into regions? How are regions partitioned into subregions?

## Electrical Circuit Simulation Example

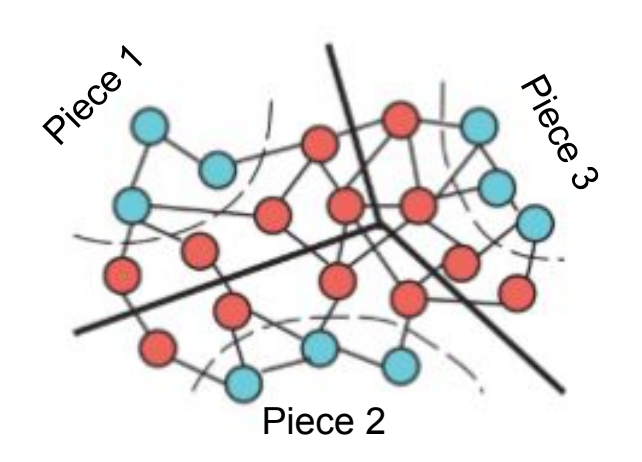

How to group data into regions? How are regions partitioned into subregions?

Regions:

- **Nodes** 
	- **Private**
	- **Shared**
	- **Ghost**
- **Wires**

### Circuit Example

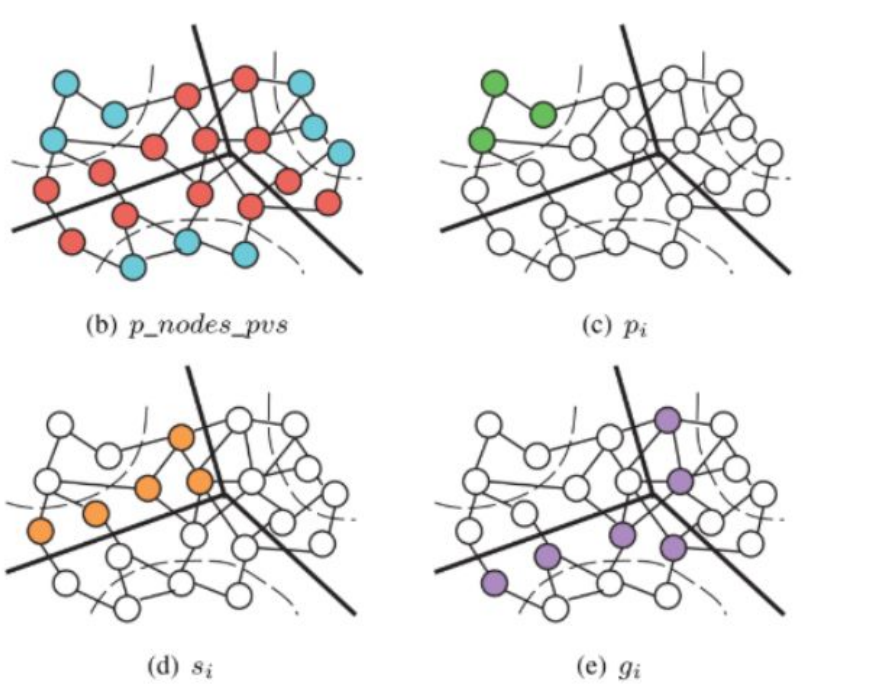

Fig. 1. Partitions of  $r\_all\_nodes$ .

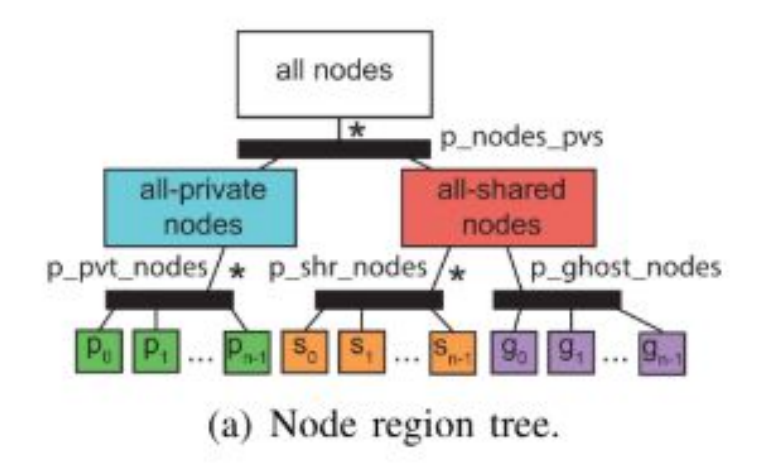

This **region tree** data structure plays an important role in scheduling tasks for out-of-order execution

struct Node { float voltage, new\_charge, capacitance; };  $\mathbf{1}$ struct Wire $\langle \text{rn} \rangle$  { Node@rn in\_node, out\_node; float current, ...; };  $\overline{2}$ struct Circuit { region  $r$ \_all\_nodes; /\* contains all nodes for the circuit \*/  $\overline{3}$ **region** r\_all\_wires; /\* contains all circuit wires  $*/$  };  $\overline{4}$ struct CircuitPiece { 5 **region** rn pvt, rn shr, rn ghost; /\* private, shared, ghost node regions  $*/$ 6 region rw pvt: /\* private wires region  $*/$  }: 7 8 void simulate\_circuit(Circuit c, float dt) : RWE(c.r\_all\_nodes, c.r\_all\_wires) 9 10 // Partition of wires into MAX PIECES pieces 15  $partition\langle disjoint \rangle p\_wires = c.r\_all\_wires.partition(wire_owner\_map);$ 16 // Partition nodes into two parts for all-private vs. all-shared 17  $partition\langle disjoint \rangle$  p nodes pvs = c.r all nodes.partition(node sharing map); 18 19 // Partition all-private into MAX PIECES disjoint circuit pieces 20  $partition\langle disjoint\rangle p_pvt_nodes = p_nodes_pvs[0].partition(node_owner_nap);$  $21$ // Partition all-shared into MAX\_PIECES disjoint circuit pieces 22  $partition\langle disjoint\rangle p_{shr\_nodes} = p_{nodes\_pvs[1]}$ . partition(node\_owner\_map); 23 // Partition all-shared into MAX PIECES ghost regions, which may be aliased 24  $partition$  (aliased) p ghost nodes = p nodes pvs[1].partition(node neighbor map); 25 26 CircuitPiece pieces[MAX PIECES]; 27  $for(i = 0; i < MAX_PIECES; i++)$ 28  $\text{pieces}[i] = \{ \text{m\_pvt: } p\_pvt\_nodes[i], \text{m\_shr: } p\_shr\_nodes[i], \}$ 29 rn\_ghost:  $p$ \_ghost\_nodes[i], rw\_pvt:  $p$ \_wires[i]  $\}$ ; 30 for  $(t = 0; t <$  TIME\_STEPS;  $t++$ ) { 31 spawn  $(i = 0; i < MAX$  PIECES;  $i++$ ) calc\_new\_currents(pieces[i]); 32 spawn ( $i = 0$ ;  $i < MAX$  PIECES;  $i++$ ) distribute\_charge(pieces[i], dt); 33 spawn ( $i = 0$ ;  $i < MAX\_PIECES$ ;  $i++)$  update\_voltages(pieces[i]); 34 35 36

Specifies that the regions are accessed with read-write **privileges** and exclusive **coherence** (i.e., no other task can access these two regions concurrently).

struct Node { float voltage, new\_charge, capacitance; }; struct Wire $\langle \text{rn} \rangle$  { Node@rn in\_node, out\_node; float current, ...; }; struct Circuit { region  $r$ \_all\_nodes; /\* contains all nodes for the circuit \*/ **region** r\_all\_wires; /\* contains all circuit wires  $*/$  }; struct CircuitPiece { region rn\_pvt, rn\_shr, rn\_ghost; /\* private, shared, ghost node regions \*/ region rw pvt: /\* private wires region  $*/$  }:

 $\mathbf{1}$ 

 $\overline{2}$ 

 $\overline{3}$ 

 $\overline{4}$ 

5

6

7 8

9 10

15

16

17

18 19

20

21

22

23

24

25 26

27

28

29

30

31

32

33

34 35 36 void simulate\_circuit(Circuit c, float dt) : RWE(c.r\_all\_nodes, c.r\_all\_wires)

// Partition of wires into MAX\_PIECES pieces  $partition\langle disjoint \rangle p\_wires = c.r\_all\_wires.partition(wire_owner\_map);$ // Partition nodes into two parts for all-private vs. all-shared  $partition\langle disjoint \rangle$  p nodes pvs = c.r all nodes.partition(node sharing map);

// Partition all-private into MAX PIECES disjoint circuit pieces  $partition\langle disjoint \rangle p_{\text{pvt}\_}nodes = p_{\text{nodes}\_}pvs[0].partition(node\_owner\_map);$ // Partition all-shared into MAX\_PIECES disjoint circuit pieces  $partition\langle disjoint\rangle p_{shr\_nodes} = p_{nodes\_pvs[1].partition(node\_owner\_map);$ // Partition all-shared into MAX PIECES ghost regions, which may be aliased  $partition$  (aliased) p ghost nodes = p nodes pvs[1].partition(node neighbor map); CircuitPiece pieces[MAX PIECES];  $for(i = 0; i < MAX_PIECES; i++)$  $\text{pieces}[i] = \{ \text{m\_pvt: } p\_pvt\_nodes[i], \text{m\_shr: } p\_shr\_nodes[i], \}$ rn\_ghost:  $p$ \_ghost\_nodes[i], rw\_pvt:  $p$ \_wires[i]  $\}$ ; for  $(t = 0; t <$  TIME\_STEPS;  $t++$ ) { spawn  $(i = 0; i < MAX$  PIECES;  $i++$ ) calc\_new\_currents(pieces[i]); spawn ( $i = 0$ ;  $i < MAX$  PIECES;  $i++$ ) distribute\_charge(pieces[i], dt); spawn ( $i = 0$ ;  $i < MAX\_PIECES$ ;  $i++)$  update\_voltages(pieces[i]);

Specifies that the regions are accessed with read-write privileges and exclusive coherence (i.e., no other task can access these two regions concurrently). struct Node { float voltage, new\_charge, capacitance; }; struct Wire $\langle \text{rn} \rangle$  { Node@rn in\_node, out\_node; float current, ...; }; struct Circuit { region  $r$ \_all\_nodes; /\* contains all nodes for the circuit \*/ **region** r\_all\_wires; /\* contains all circuit wires  $*/$  }; struct CircuitPiece { region rn\_pvt, rn\_shr, rn\_ghost; /\* private, shared, ghost node regions \*/ region rw pvt: /\* private wires region  $*/$  }:

 $\overline{2}$ 

 $\overline{3}$ 

 $\overline{4}$ 

5

6

 $\overline{7}$ 8

9 10

15

16

17

18 19

20

21

22

23

24

25 26

36

void simulate\_circuit(Circuit c, float dt) : RWE(c.r\_all\_nodes, c.r\_all\_wires)

// Partition of wires into MAX\_PIECES pieces  $partition\langle disjoint \rangle p\_wires = c.r\_all\_wires.partition(wire_owner\_map);$ // Partition nodes into two parts for all-private vs. all-shared  $partition\langle disjoint \rangle$  p nodes pvs = c.r all nodes.partition(node sharing map);

// Partition all-private into MAX PIECES disjoint circuit pieces  $partition\langle disjoint \rangle p_{\text{pvt}\_}nodes = p_{\text{nodes}\_}pvs[0].partition(node\_owner\_map);$ // Partition all-shared into MAX\_PIECES disjoint circuit pieces  $partition\langle disjoint\rangle p_{shr\_nodes} = p_{nodes\_pvs[1].partition(node\_owner\_map);$ // Partition all-shared into MAX PIECES ghost regions, which may be aliased  $partition$  (aliased) p ghost nodes = p nodes pvs[1].partition(node neighbor map);

CircuitPiece pieces[MAX\_PIECES]; 27  $for(i = 0; i < MAX_PIECES; i++)$ 28  $\text{pieces}[i] = \{ \text{m\_pvt: } p\_pvt\_nodes[i], \text{m\_shr: } p\_shr\_nodes[i], \}$ 29 rn\_ghost: p\_ghost\_nodes[i], rw\_pvt: p\_wires[i] }; 30 for  $(t = 0; t <$  TIME\_STEPS;  $t++$ ) { 31 spawn  $(i = 0; i < MAX\_PIECES; i++)$  calc\_new\_currents(pieces[i]); 32 spawn ( $i = 0$ ;  $i < MAX$  PIECES;  $i++$ ) distribute\_charge(pieces[i], dt); 33 spawn ( $i = 0$ ;  $i < MAX\_PIECES$ ;  $i++)$  update\_voltages(pieces[i]); 34 35

Specifies that the regions are accessed with read-write privileges and exclusive coherence (i.e., no other task can access these two regions concurrently).

**spawn** indicates a task call.  $\rightarrow$  parallelism

**interpass dependencies** are determined automatically based on the region access declarations.

### Circuit Example (cont.)

```
\angle// ROE = Read - Only - Exclusive
37
      void calc_new_currents(CircuitPiece piece):
38
              RWE(piece.rw_pvt), ROE(piece.rn_pvt, piece.rn_shr, piece.rn_ghost) {
39
        foreach(w : piece.rw pyt)40
          w \rightarrowcurrent = (w \rightarrow in \text{ node} \rightarrowvoltage - w \rightarrow out \text{ node} \rightarrowvoltage) / w \rightarrowresistance;
41
      \mathcal{F}42
                                 \angle// RdA = Reduce-Atomic
43
      void distribute_charge(CircuitPiece piece, float dt):
44
              ROE(piece.rw_pvt), RdA(piece.rn_pvt, piece.rn_shr, piece.rn_ghost) {
45
        foreach(w : piece.rw_pvt) {
46
          w \rightarrow in\_node \rightarrow new\_charge += -dt * w \rightarrow current;47
          w \rightarrow out\_node \rightarrow new\_charge += dt * w \rightarrow current;48
49
50
51
      void update_voltages(CircuitPiece piece): RWE(piece.rn_pvt, piece.rn_shr) {
52
        foreach(n : piece.n_pvt, piece.n_shr) {
53
          n \rightarrowvoltage += n \rightarrownew_charge / n \rightarrowcapacitance;
54
          n \rightarrow new\_charge = 0;55
56
57
```
### Circuit Example (cont.)

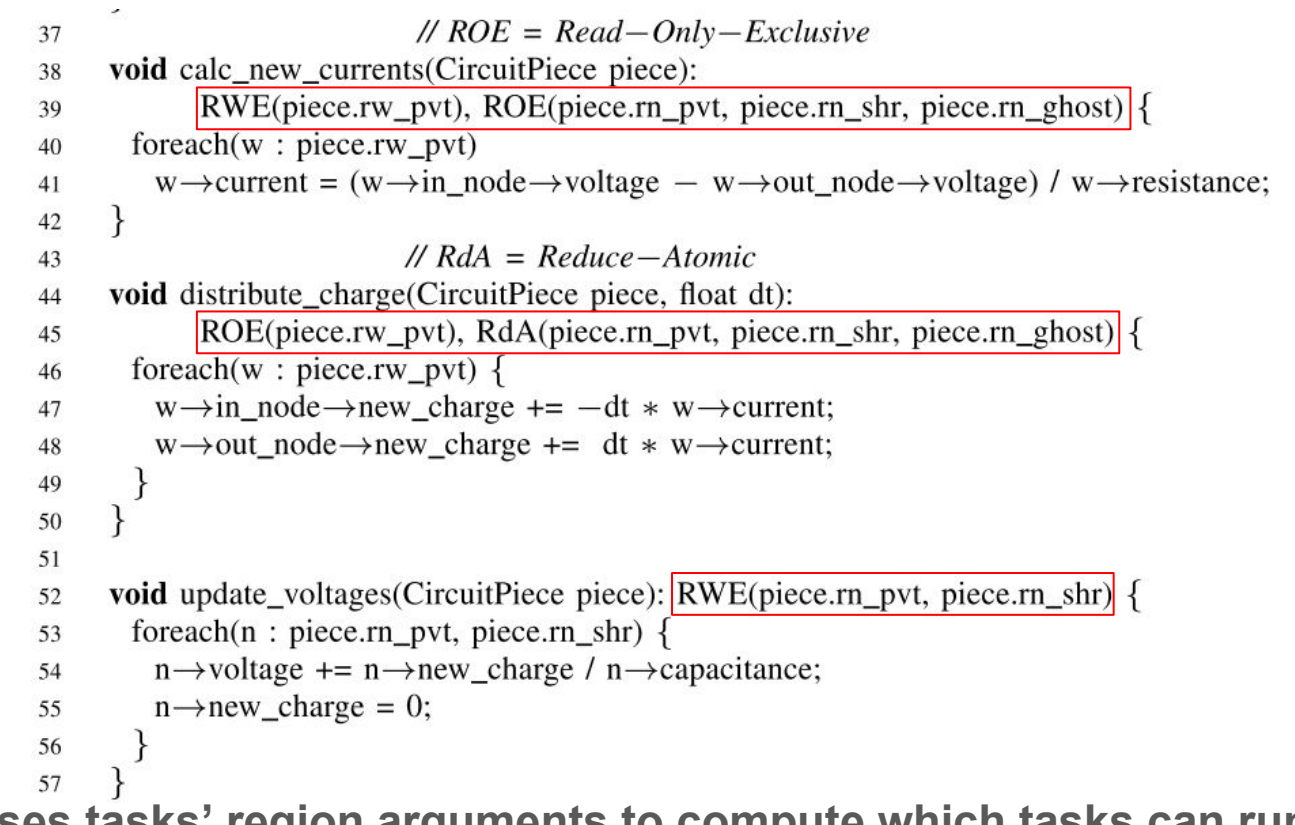

**Legion uses tasks' region arguments to compute which tasks can run in parallel**

## Mapping Interface

- Isolates mapping decisions from application code
- Gives programmers control over where tasks run and where region instances are placed
- Allows for dynamic decision making based on input data
- Currently done at Legion level

Properties:

- Program correctness is unaffected by mapper decisions
- Isolates machine-specific decisions to the mapper, resulting in portability of Legion programs

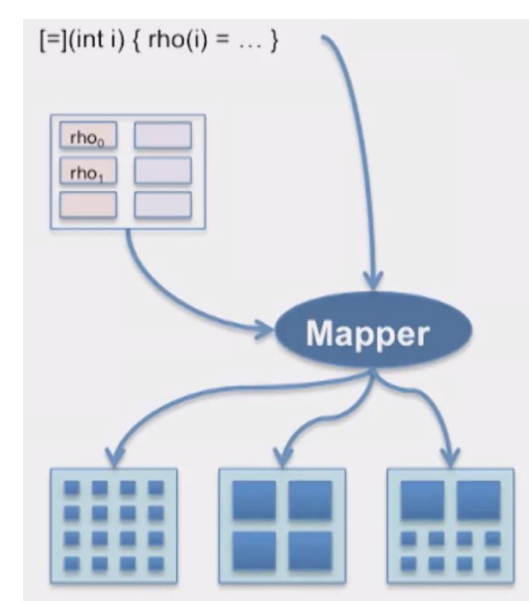

## Mapping Interface

Consists of 10 methods that Legion runtime system call for mapping decisions.

A mapper implementing these methods has access to following properties

- List of processors and their type (e.g. CPU, GPU)
- List of memories visible to each processor
- Related latencies and bandwidths

Three most important interface calls:

- select initial processor
- permit task steal
- map task region

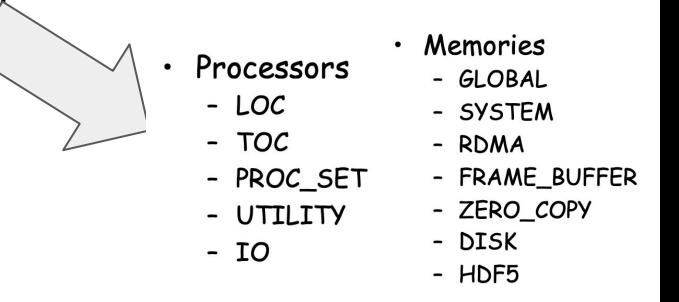

## Mapping Interface

Three most important interface calls:

- select initial processor
	- SOOP will ask for a processor for a task *t*
	- Mapper can keep task *t* local or send it to any other processor
- permit task steal
	- SOOP asks which tasks can be stolen
	- If no stealing allowed, return empty set
- map task region
	- For each logical region *r* used by a task, a SOOP asks for a prioritized list of memories where a physical instance of *r* should be placed
	- Mapper returns a priority list of memories in which the SOOP should attempt to either reuse or create a physical instance of *r*

## Default Mapping Interface

Legion provides a default mapping interface for a quick start:

- select initial processor
	- Mapper checks the type of processors for which task t has implementations
	- If the fastest implementation is for the local processor, the mapper keeps t local
- permit task steal
	- Mapper inspects the logical regions for the task being stolen and marks that other tasks using the same logical regions should be stolen as well
- map task region
	- Select the final (set of) processor(s) that the task will be executed on
	- Select the variant of the task to execute
	- Select the physical instances to hold the data for each logical region
	- Optionally select the task priority

## Software Out of Order Processor (SOOP)

- Dynamically schedules a stream of tasks
- Constrained by region dependences
- Pipelined, distributed, and extracts nested parallelism from subtasks
- Must hide extremely long latencies
	- Deferred execution model
		- Tasks run until they block or terminate
		- Blocking does not prevent independent work from being done
		- Blocking does prevent the task from continuing and launching more tasks

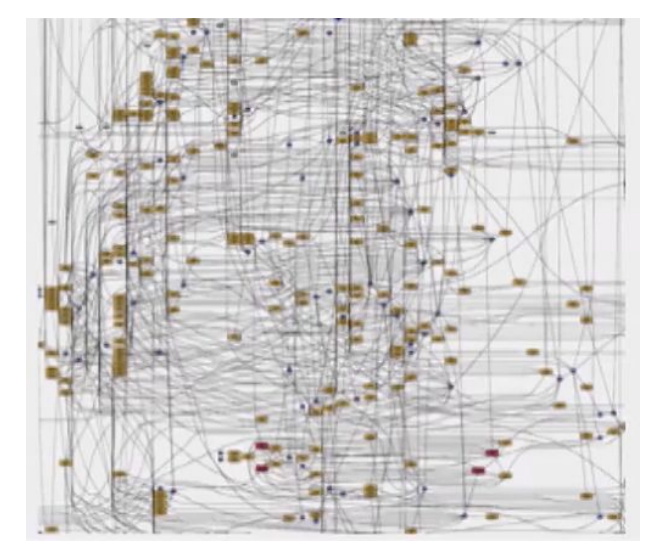

Control flow graph of one step on one node of a mini app \*(pic source in comments)

## More on (Non-)Blocking Execution

- Futures
	- Objects which represent a pending return value from a task
	- $\circ$  Two ways to use them,
		- Blocking
			- Task pauses until the subtask that is completing the future returns (bad for performance)
		- Non-blocking
			- Can pass it as an argument to a function, which won't execute until the result becomes available
				- Allows the Legion runtime to discover as much task-level parallelism as possible.

## Circuit Simulation

#### ● Machines

- Linux based
- Pthreads for managing CPU threads
- CUDA for GPUs
- GASNet for inter-node communication
- Legion Set-up
	- Runtime handles all of the resource allocation, scheduling, and data movement across the cluster of GPUs.
		- Mapper queries the list of GPUs in the machine and identifies each GPU's framebuffer memory and zero-copy memory
		- Circuit partitions are assigned a home GPU in round-robin fashion

#### Tasks and data for the circuit simulation on a cluster of GPUs

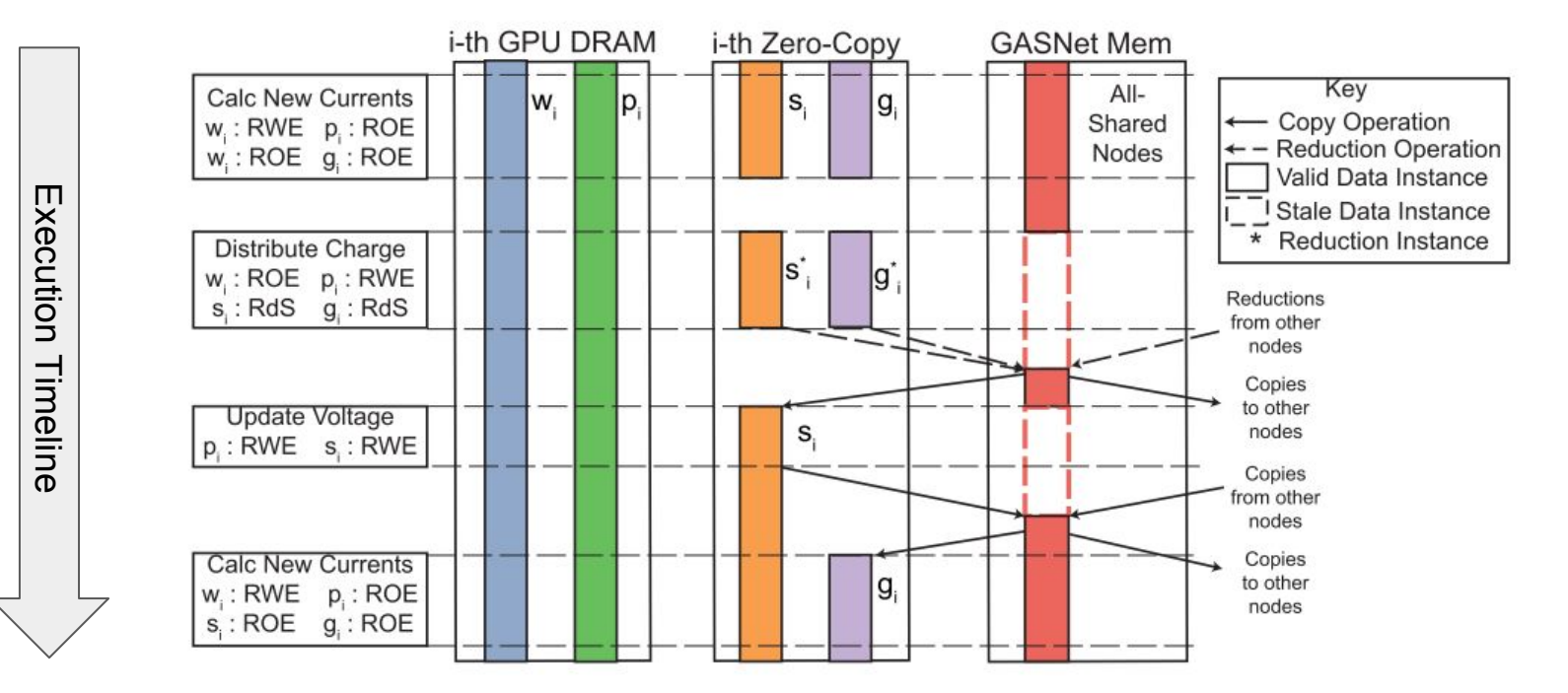

#### Circuit simulation speed relative to single-GPU implementation

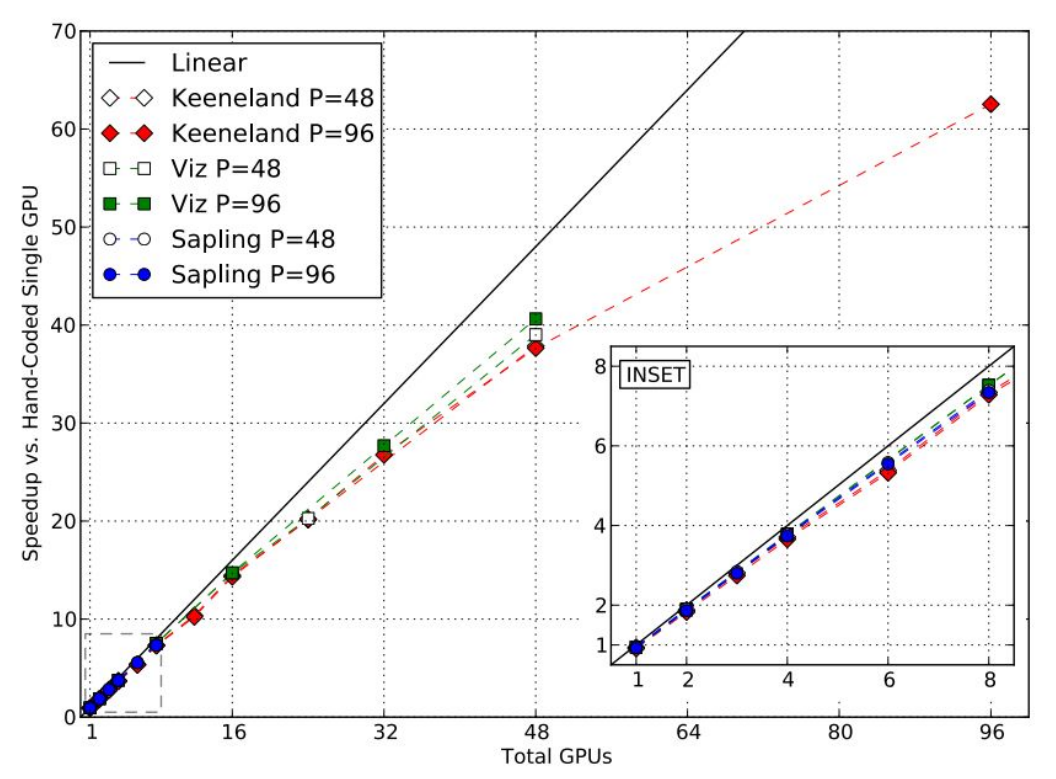

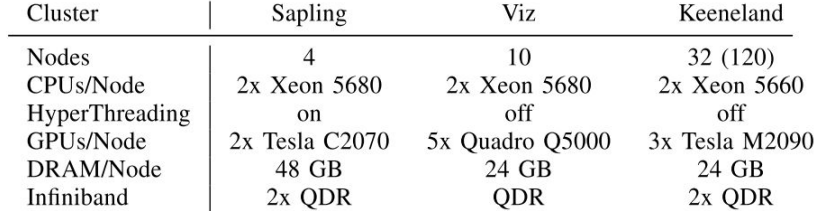

#### Circuit simulation speed relative to single-GPU implementation

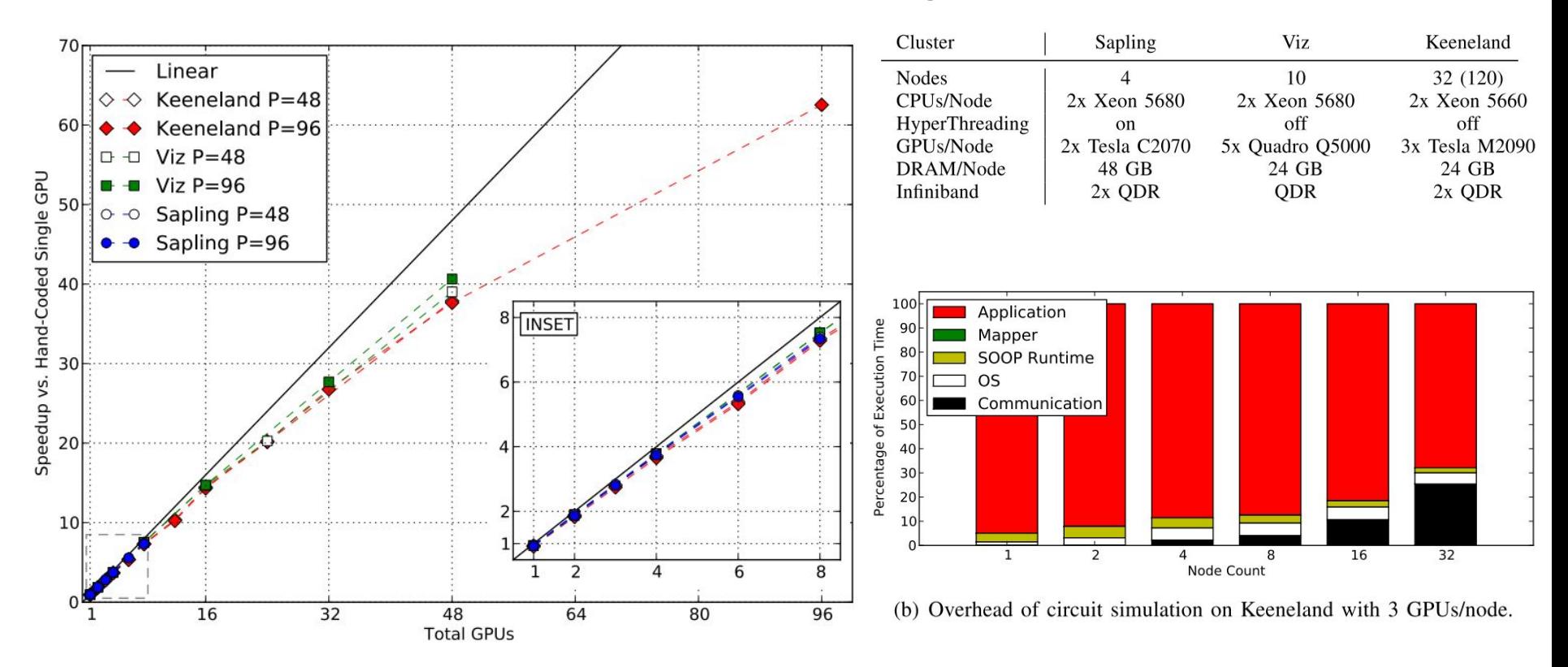

# Applications Using Legion

- **Snap** 
	- Neutral Particle Transport mini-app
	- Results
		- Different mappers allows the application to specialize itself for different target architectures
		- Verbose codebase due to many tasks variants
		- Legion specific calls amount to only in 2% of overall code
- Legion Version of High Performance Conjugate Gradients (HPCG) Benchmark ○ No performance results published
- Lux
	- A distributed multi-GPU system for fast graph processing.
	- Much better multi-GPU performance than competitors, mostly due to smarter load balancing

## **Conclusion**

#### Legion Goals

- High Performance
- Performance Portability
- Programmability (using sequential semantics)

Central role of Legion

- Schedule tasks in a way that preserves "locality" and "independence"
- Determine when to run the tasks

What legion doesn't do

- Automatically generate tasks
- Automatically map tasks/data to hardware

## Afterword

- Don't spend too much on the paper
- Go to<https://legion.stanford.edu>
	- Tutorials
		- Rudimentary
	- Bootcamp
		- 20+ hours of 'getting started' videos
- [Regent](http://regent-lang.org/)
- [ATPESC training video](https://www.youtube.com/watch?v=aQinPy3jeSE&list=PLGj2a3KTwhRZ27MGmWkskykQGsSPmrMi_&index=6)
- Asynchronous Many-Task Runtime System Analysis and Assessment for Next Generation Platforms [Report](https://share-ng.sandia.gov/darma/_assets/documents/L2Debrief-presentation.pdf) (Sandia, 2015)
- Copper Mountain Conference on Multigrid Methods [Presentation](https://permalink.lanl.gov/object/tr?what=info:lanl-repo/lareport/LA-UR-15-22037) (2015)